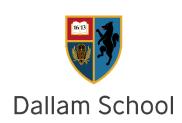

# Cornell Notes

### **Outcomes:**

Explain what Cornell notes are and how they work

Practice writing Cornell notes

## Cornell notes – an introduction

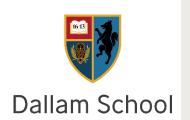

Watch this short video on using Cornell notes (0.00-02.29)

In the example in the video, the summary should be much shorter e.g. prokaryotic cells have a nucleus, eukaryotic cells do not. It should not be a repeat of the notes.

## Why make notes?

- Minimise your 'rate of forgetting'
- No notes forget 60% in 14 days
- Some notes remember 60%
- Take organised notes, synthesise and organise them, do something with them afterwards – learn 90-100% indefinitely!

Cornell notes can be used in lesson to create a revision resource at the time, or can be made after the lesson when revising a particular topic

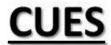

This should include: Key words Questions

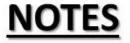

This should include:

FACTS
Diagrams
Key points
Equations
Worked examples
Sketch notes

**Summary** of what you have learnt in the lesson. FACTUAL

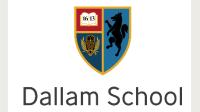

## Benefits of Cornell notes

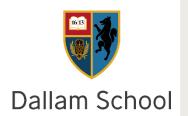

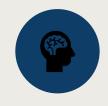

Facilitates retrieval

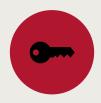

Determines key points about a topic

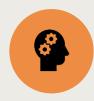

Evaluates understanding

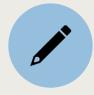

Organised notes

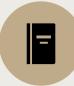

Pre-prepared revision materials

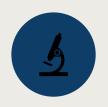

Exam technique

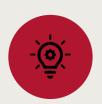

Encourages reflection – make links, how does this fit with the bigger picture?

| Atali let        |                                                                          | 9 1 9                                                                                                    |
|------------------|--------------------------------------------------------------------------|----------------------------------------------------------------------------------------------------|
| state what       | · plasma                                                                 | Laster Land                                                                                                    |
| blood consists   |                                                                          | 1 10 1 1 1 1 1 1 1 1 1 1 1 1 1 1 1 1 1                                                                                                    |
| g.               | · nad blood cells                                                        | The second second                                                                                                    |
| (2 marks)        | alite But allo                                                           |                                                                                                    |
| Western Co       | · white blood cells                                                      | 1 Compal                                                                                                    |
|                  | · platelets                                                              |                                                                                                    |
|                  | 7 44                                                                     |                                                                                                    |
| Describe the     |                                                                          |                                                                                                    |
| function of      | Consports blood cells and                                                | d substances e.g.                                                                                                    |
| nlasma           | Lave a new House                                                         | The state of the state of the s |
| plasmo (3 marks) | · CO2, glacose, hormones,<br>amino acids, an<br>· Liquid (substances dis | vater, glucose, wrea,                                                                                                    |
| shoot I will     | amino acids, as                                                          | 4 Los aligher                                                                                                    |
|                  | · liquid (substances dis                                                 | solve)                                                                                                    |
| the recess to    | Mark men and a                                                           |                                                                                                    |
| Itale the        | the a selle le                                                           | (Chale)                                                                                                    |
| function and     | · carry oxygen                                                           |                                                                                                    |
| adaptations      | · Large SA                                                               |                                                                                                    |
| of a red         | · lots of barnoglobin - have                                             | ofldin + oxygle -> coxyhaenoglolin                                                                                                    |
| blood cell.      | · no mucleus                                                             | -                                                                                                    |
| (3 marks)        | · thin cell membrane (1)                                                 | ell (hich)                                                                                                    |
|                  | Cell Glass                                                               |                                                                                                    |
| 1111111          | WELL SHELL IN A                                                          |                                                                                                    |
| E. C. H.         | Large SA-more space Lots of baemoglobin form oxyhaemoglobin.             | for more oxygen                                                                                                    |
| Escalarin une    | I at al lace relation                                                    | - ourgen can attach to                                                                                                    |
| adagranas g      | las confirmed last.                                                      |                                                                                                    |
| a rea blood      | gova oxyraemogiven.                                                      | ,                                                                                                    |
| all              | . 10 0 0000                                                              | aci                                                                                                    |
| (0 1)            | · No mucleus - more sp                                                   |                                                                                                    |
| (6 morhs)        | · Thin all membrane -                                                    | more our once for                                                                                                    |
|                  | diffusion                                                                |                                                                                                    |
|                  |                                                                          |                                                                                                    |
|                  |                                                                          |                                                                                                    |

| cw       | The blood                          | Tuesday 7th January 2020                            |      |
|----------|------------------------------------|-----------------------------------------------------|------|
|          | barredo                            | Compatible taget - the total of                     |      |
| 1        | Starter.                           | camparatives                                        | REST |
| 1.       | capillaries.                       | 5. capillaries                                      | 榜    |
| 2        | veins.                             | 6 curteries.                                        | AT.  |
|          | · veins.                           | 7. arteries.                                        |      |
| 4.       | · Arkeries.                        | 8. Veins. V                                         |      |
| 4000     | 1 mnd d n 0 - 2/10                 | To allow hote Issuall Engineers of (                |      |
|          | AUGUE                              |                                                     |      |
| 6000     | state what the                     | · Plasma                                            |      |
|          | blood is made up                   | · Red Island cells and summer and 10                |      |
| andni se | of (2)                             | · While blood cells 1 - Maid the at response        |      |
| 0        |                                    | · Pichelets.                                        | N.   |
| 8        |                                    | Summary                                             |      |
| A POULS  | Describe the                       | Transports blood cells and substances.              |      |
| 0 000    | function of plasma                 | · (Oz, urea, glucose, amino acids, hormones,        |      |
| -        | (3)                                | water! daman                                        |      |
| 210 1094 |                                    | · Is a liquid isubstances dissolve)                 |      |
|          |                                    |                                                     |      |
|          | State the function and adaptations | · carry oxygen.                                     | - 7. |
|          | of a RBC. (3)                      | · large surface area, lots of haemoglobin.          |      |
| 8        |                                    | naemoglobin toxygen -oxyhaemoglobin.                | -    |
| ğ        |                                    | no nucleus, biconcave disk shape, thin cell membres | ne   |
| 8        |                                    |                                                     |      |
| Y 97     |                                    | · large SA-more space for more O2                   |      |
|          | Explain the                        | · lots of harmoglobin that Oz can attach to (for    |      |
| 48       | adaptations of a 17BC              |                                                     |      |
| 1        | (6)                                | oxshae moglubin)                                    |      |
|          |                                    | no nucleus-more space                               |      |
|          |                                    | Thin cell membrance - shorter diffusion pathway     |      |
|          |                                    | 273/91/014                                          |      |
|          |                                    | Summary                                             |      |

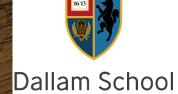

· plasma transports blood cells and substance · RBC; have adapted so more oxygen

can reach them.

· WBC's have adapted to fight off infections.

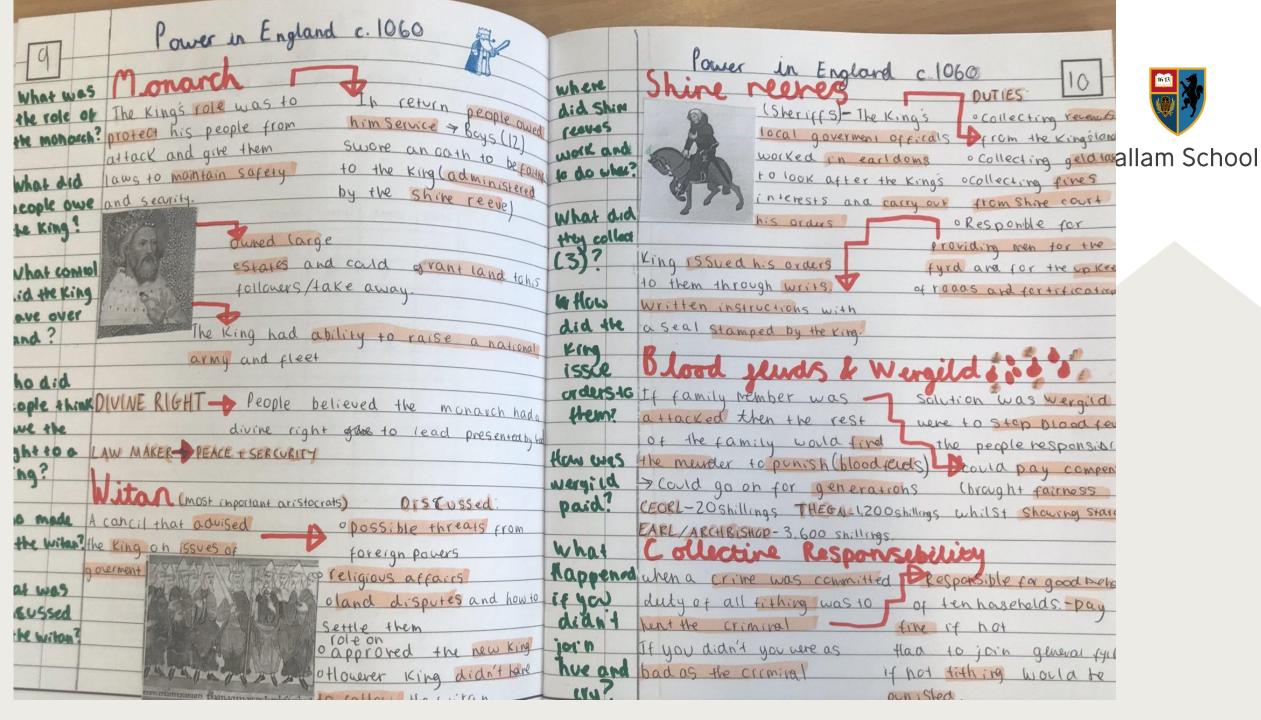

Add a title for each paragraph

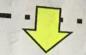

Povery farmers

100 wages black People

1mm igrants needing Jobs

Highlight the KEY information in each paragraph. Be brief.

Summarise each paragraph

in 2-3 bullet

points

farmers

· bank roans

. hard life

· over production

by 1928

### Groups and sectors that did not prosper

#### **Farmers**

Farmers were producing too many crops and couldn't sell them. So prices fell and farmers had to borrow money from the banks to be able to survive. More and more · Poverty of them got into debt until they eventually had to sell their farms and leave. Many left to go wandering around America looking for any kind of work – at the time, these 1/2 USA

By 1928 half of all USA farmers were living in poverty. Since prices were so low, 600,000 farmers lost their farms in 1924 alone.

#### Black people

Black people suffered economically, especially in the southern states, where the majority worked on small farms owned by white landlords. The black people were labourers or sharecroppers and they lived in immense poverty.

-Sharecroppes Segregation, due to Jim Crow laws, and the presence of the KKK in the southern - work in new states, made life even harder and many black people migrated to northern cities like New York, Detroit and Chicago to find work in the new industries. Conditions industies remained hard for the majority of those who migrated north as they lived in ghettos . Im Grated to and were often "the last hired and first to be fired". However, some black people the north were successful and a few black musicians and actors rose to fame in this period.

#### Immigrants

The unemployment rate amongst new immigrants remained high throughout the wasnit 1920s. Many immigrants had not been educated and were willing to work in any kind educated of job for very low wages. Because of this, they endured more and more prejudice.

#### Old traditional industries

on low wages. The traditional industries failed to respond to the new mass production methods of the 1920s, unlike the Ford company that was making a good profit and could pay impressive wages. Also, following a reduction in the powers of Labor Unions, the

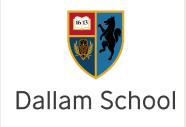

This version has a summary for each paragraph, not just for the whole text at the bottom.

Great for poems, large texts etc.

# Bacterial and viral diseases example

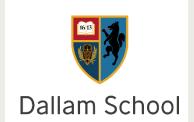

How do bacteria cause these symptoms?

Bacteria – release toxins, reproduce rapidly

State a bacterial disease and the symptoms of this disease

• E.g. gonorrhoea (STD). Thick yellow discharge, pain when urinating.

How do viruses cause illness? Why can antibiotics not be used?

- Viruses reproduce inside cells
- Antibiotics can't get to would damage cells

State a viral disease, the symptoms and how it can be prevented

 E.g. measles (droplet). Red skin rash. MMR vaccine.

## Bacterial and viral diseases example

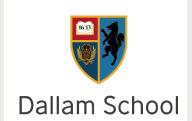

How do bacteria cause these symptoms?

State a bacterial disease and the symptoms of this disease

How do viruses cause illness? Why can antibiotics not be used?

State a viral disease, the symptoms and how it can be prevented

How can you then use these cues/notes for revision?

### Task – make notes into Cornell notes

Dallam School

- Look at the information given to you
- Split your paper into the Cornell notes format
- Make them into Cornell notes

How do you feel now about using Cornell notes as a revision aid or in lessons?

| <u>NOTES</u>                                          |  |  |
|-------------------------------------------------------|--|--|
| This should include:                                  |  |  |
| FACTS                                                 |  |  |
| Diagrams                                              |  |  |
| Key points                                            |  |  |
| Equations                                             |  |  |
| Worked examples                                       |  |  |
| Sketch notes                                          |  |  |
|                                                       |  |  |
| <u>Summary</u> of what you have learnt in the lesson. |  |  |
| FACTUAL                                               |  |  |
|                                                       |  |  |